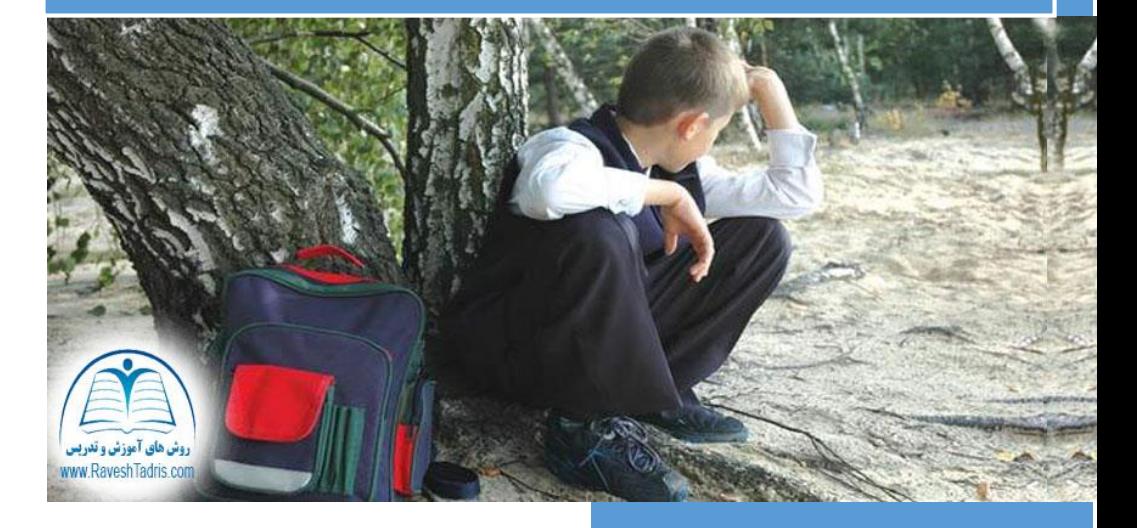

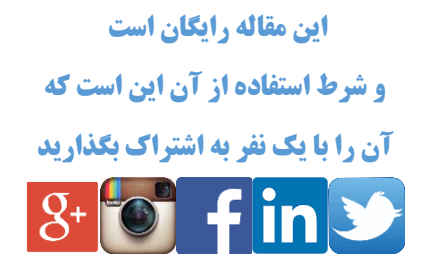

نویسنده : محمد حافظی نژاد

از مجموعه مقاالت رایگان سایت روش تدریس

دانش آموز سال دوم دبیرستان بودم. چون در فعالیت های پرورشی مدرسه زیاد شرکت می کردم معموال برخی از کالس ها را از دست میدادم.

یک بار برای مسابقات تئاتر مجبور شدم یک هفته مدرسه نروم . در همین مدت یک هفته، دبیر ریاضی ما مبحث "نسبت های مثلثاتی" را طی سه جلسه توضیح داده بود. بعد از اینکه از اردو برگشتم کالس ریاضی برای من خیلی عوض شده بود . واقعا از کالس هیچ چیز نمی فهمیدم . من تا قبل از آن همیشه در کالس ریاضی خیلی فعال بودم و جزو بهترین شاگردان کالس بودم ولی بعد از آن سه جلسه غیبت همه چیز عوض شد . چون پدرم با رفتن من به تئاتر مخالف بود نمی توانستم از پدرم درخواست کنم که برایم معلم خصوصی بگیرد و می ترسیدم که پدرم بگوید :"من که گفته بودم این تئاتر تو رو از درست میندازه".

من هیچ وقت مبحث نسبت های مثلثاتی را یاد نگرفتم مشکل اینجا بود که اعتماد به نفس من در درس ریاضی کم شد و سایر مباحث را هم خوب درک نمی کردم و از آن به بعد معموال پایین ترین نمره کارنامه ام ریاضی بود حتی در کنکورهم ریاضی را خراب کردم. و همیشه آرزو می کردم ای کاش معلم من از تدریس خودش فیلم گرفته بود تا

من با نگاه کردن آن فیلم می توانستم ضعف های خودم را جبران کنم در این مقاله راهکاری ارائه می شود که اگر دانش آموزی غایب شد، بتواند جبران کند.

**تدریس برای دانش آموزان غایب** در این مقاله سه برنامه برای سه گروه از معلمان توصیه می شود. **برنامه نقره ای : برای معلمانی که نمی خواهند دانش آموز غایبشان عقب بماند**

**برنامه طالیی : برای معلمانی که نمی خواهند دانش آموز غایبشان عقب بماند وخودشان یک کار خاص انجام دهند**

**برنامه الماسی : برای معلمانی که نمی خواهند دانش آموز غایبشان عقب بماند و خودشان کار خاص انجام دهند و اثری جاودانه از خودشان بگذارند.**

**برنامه نقره ای:**

یک پوشه به نام پوشه غایب ها درست کنید. به طوری که دانش آموزان غایب بدون نیاز به معلم یا دانش آموز دیگر می توانند روز غیبتشان و آنچه از دست داده اند را جبران نمایند.

**چه کسی پوشه غایب ها را درست کند؟** از یک دانش آموز بخواهید محتویات پوشه غایب ها را درست کند و در داخل پوشه قرار دهد به خاطر این کار هم به او یک امتیاز ویژه بدهید. **محتویات پوشه غایب ها:**

- .1 مطالبی که تدریس شده است شامل جزوه ،شکل هایی که پای تخته کشیده اید،تعداد دقیق صفحات تدریس شده از کتاب درسی ) مثال صفحه 41 تا 47 کتاب زیست(
	- .2 تمرینات و مثال هایی که حل کرده اید

- .3 سوال هایی که دانش آموزان پرسیده اند و شما پاسخ آنها را حین تدریس داده اید
	- .4 تکالیف برای جلسات بعد

وظیفه شما این است که در پایان هرجلسه تدریس ، این پوشه که توسط یکی از دانش آموزان تکمیل شده را چک کنید.

#### **برنامه طالیی:**

شما می توانید برای اینکه خاص باشید به محتویات پوشه غایب ها این موارد را اضافه کنید.

- .1 پاورپیت تدریس
- .2 صدای ضبط شده خودتان : این کار را می توایند به وسیله گوشی موبایلتان انجام دهید. اگر می خواهید صدای شما از کیفیتی بهتر برخوردار باشد می توانید از دستگاه ضبط صدای خبرنگاری استفاده کنید قیمت این دستگاه ها بین 150 تا 900 هزار تومان است . حتی می توانید گام را فرا تر بگذارید و به وسیله میکروفن ها ی کوچکی که به پیراهن شما وصل می شوند (microphone Collar(صدای خود را باکیفیت عالی ضبط کنید. بسیاری از دستگاه های ضبط صدا به همراه خود میکروفن یقه ای هم دارند . در ضمن این کار کالس کار شما را باال می برد البته ممکن است دفعات اول کمی حواس دانش آموزان پرت شود که این هنر شماست که بتوانید حواس دانش آموزان را به جایی که می خواهید متمر کز کنید. سایر موارد را مانند برنامه نقره ای انجام دهید

**برنامه ی الماسی**

شما می توانید برای اینکه اثری جاودانه از خود برجای بگذارید این موارد را به محتویات پوشه غایب ها اضافه کنید.

.1 یک دی وی دی حاوی فیلم کالس درس شما

برای این کار پیشنهاد می شود از یک دوربین دیجیتالی استفاده کنید . خاصیت استفاده از این دوربین ها این است که شما نیازی به تبدیل فیلم ها یا همان کپچر کردن ندارید. قیمت این دوربین های دیجیتالی از 200 هزار تومان به باالست . شما می توانید این دوربین را همراه با سه پایه در انتهای کالس قرار دهید و با زدن یک دکمه تمام تدریس و فعالیت ها ی کالس خود را ضبط کنید . شما نیازی به ضبط صدای جداگانه هم نخواهید داشت چون خود این دوربین ها با کیفیتی مطلوب صدای کالس را ضبط خواهند کرد. فقط کافی است شما فیلم کالس را از روی هارد این دوربین بر روی یک دی وی دی رایت کنید. من آرزو داشتم که معلم ریاضی دوم دبیرستانم این کار ها را برای من می کرد. ومن این کار را در یک دوره ی آموزشی )برای جمعی از سرگروه های آموزش متوسطه استان خراسان(انجام دادم.

به شما هم پیشنهاد می کنم این کار را انجام دهید.

پایان

ممنون که این مقاله را مطالعه کردید برای ادامه ی دوستی ها <mark>هدیه سایت روش تدریس</mark> را بپذیرید فایل های صوتی به همراه کتاب

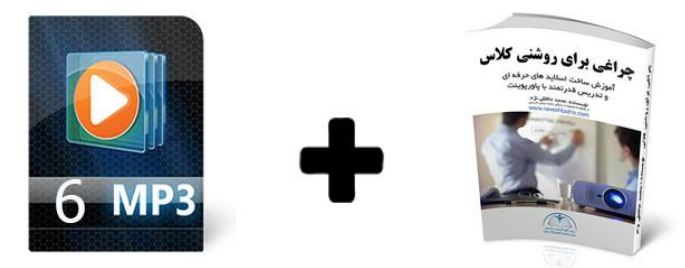

به صورت <mark>رایگان</mark> به ایمیل شما ارسال می شوند برای عضویت و دانلود فایل ها روی لینک زیر کلیک کنید

## [http://raveshtadris.com/](http://raveshtadris.com/%D8%B1%D9%88%D8%B4%20%D8%AA%D8%AF%D8%B1%DB%8C%D8%B3/)

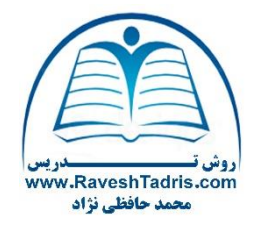

به جمع هزاران عضو باشگاه مدرسان سایت روش تدریس خوش آمدید